SAP ABAP table TN2RADVBTDNU {RAD: Default Table (Techn. Parameter Nuclear Medicine)}

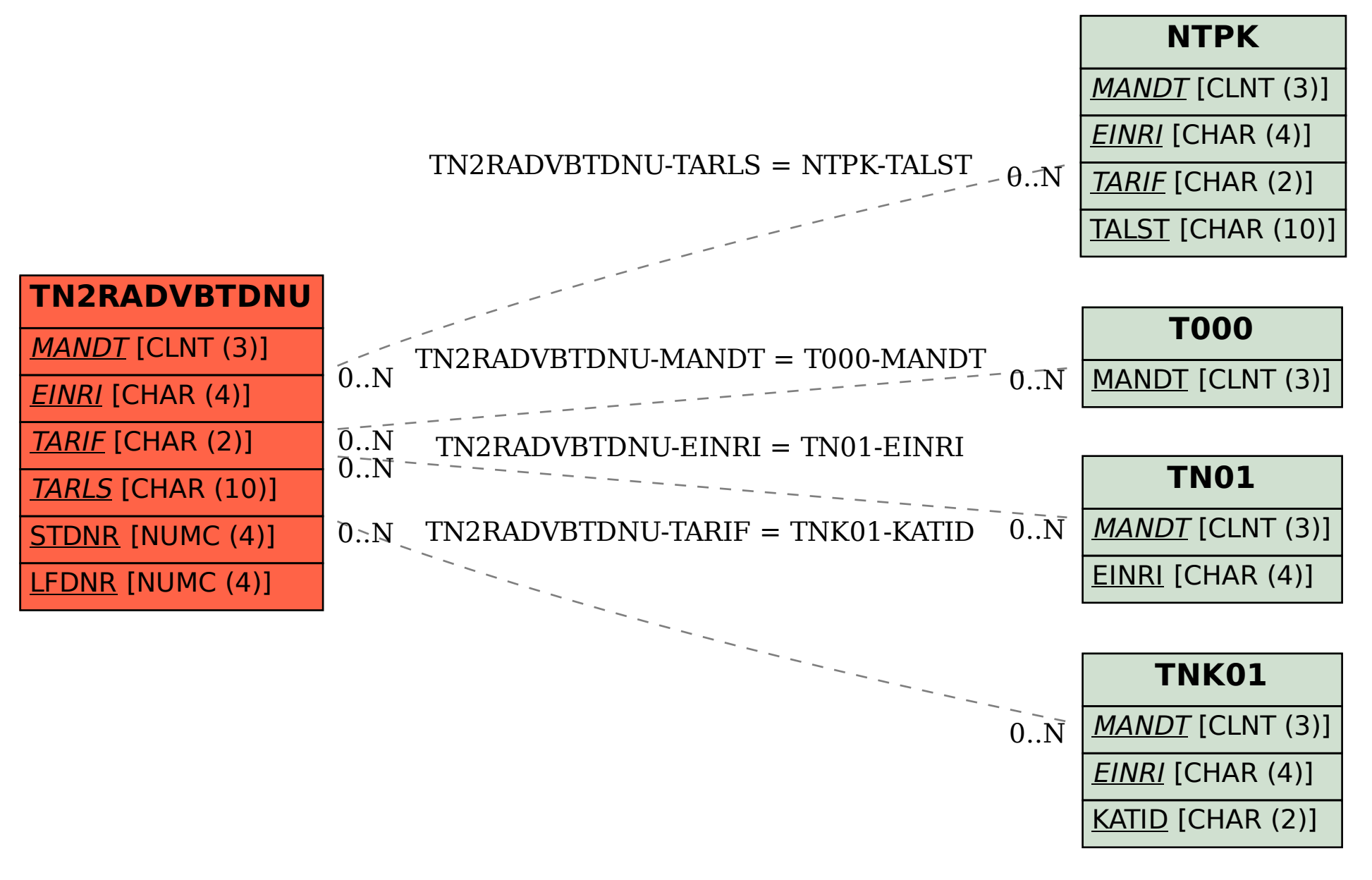